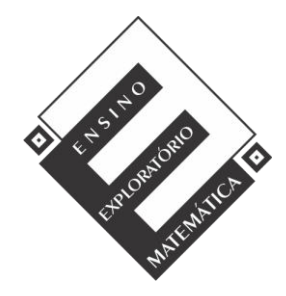

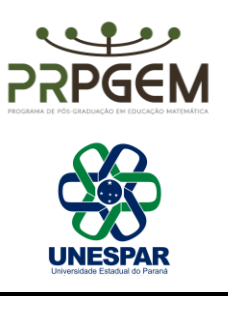

PLANO DE AULA – TAREFA 1: QUAL O COMPRIMENTO**<sup>1</sup>**

# **1. Identificação**

**Nome**: Vania Sara Doneda de Oliveira **Local**: Colégio Estadual Marechal Rondon **Datas:** 15/09 e 16/09 (introdução da tarefa e realização da tarefa) 18/09/2020 (discussão coletiva da tarefa e sistematização das aprendizagens) **Duração:** no mínimo 90 minutos e no máximo 130 minutos para a fase de introdução da tarefa e realização da tarefa e no mínimo 40 minutos e no máximo 90 minutos para as fases de discussão coletiva da tarefa e sistematização das aprendizagens. **Unidade Temática:** Números e Álgebra **Objetos de conhecimento:** Números racionais (não negativos) **Conteúdo:** Frações: Nomenclatura e Representações

**Ano de Escolaridade:** 6º ano do Ensino Fundamental Anos Finais

# **2. Objetivos**

<u>.</u>

Compreender fração como medida.

# **3. Recursos Didáticos Tecnológicos**

Internet, tarefa em arquivo (pdf, doc ou Google documentos), Google Meet para reunião, Google Sala de aula, site com *applet* das barras Cuisenaire, mesa digitalizadora.

# **4. Desenvolvimento da Aula**

A aula será desenvolvida na perspectiva do Ensino Exploratório de Matemática (EEM) que consiste em uma abordagem de ensino e aprendizagem centrado no aluno e diferente do ensino tradicional. Isto porque as práticas do EEM são orientadas por quatro dimensões: o inquiry, a reflexão, a comunicação e a colaboração. O *inquiry* admite que a aprendizagem ocorre na interação entre aquilo que é conhecido e desconhecido e; por meio de situações didáticas que conduzem à reflexão. A comunicação se apoia na interação social, e sustentase no diálogo entre professores e alunos para expressar ideias matemáticas e negociar

<sup>1</sup> OLIVEIRA, V.S.D. **Ensino Exploratório de Matemática e tecnologias digitais: Um olhar para a aprendizagem de frações na perspectiva da medição no contexto do ensino remoto.** 2021. Dissertação (PRPGEM - Universidade Estadual do Paraná). Campo Mourão, 2021. Disponível em:<http://prpgem.unespar.edu.br/dissertacoes/resumos/vania-sara-doneda-de-oliveira>

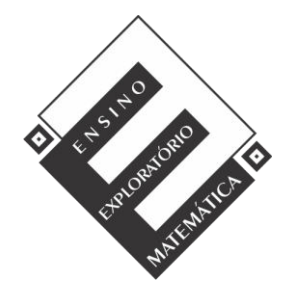

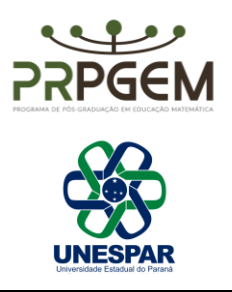

significados. E a colaboração articula todas as demais dimensões por meio de diálogos inquiridores que promovem a reflexão e a comunicação, no qual o conhecimento matemático é (re)elaborado para a resolução da tarefa.

Assim, o professor possui papel ativo durante todo o desenvolvimento da aula, mas de natureza diferente do ensino dito tradicional, isto porque além da escolha e preparo criterioso das tarefas, suas atitudes, comportamento e a forma de gerir e conduzir a aula demandam atenção e cuidado. Nesse sentido, a fim de orientar e organizar as ações do professor, os pesquisadores Canavarro, Oliveira e Menezes (2013) sugerem a aula em fases que Cyrino e Teixeira (2015) admitem como sendo quatro fases:

1ª) *Introdução da tarefa*. É o momento em que o professor explica como será o desenvolvimento da aula, a organização dos grupos, a forma como a tarefa será desenvolvida, o que acontecerá em cada fase seguinte bem como o tempo das fases de desenvolvimento e socialização da tarefa com a turma, quais os recursos disponíveis para auxiliar na resolução da tarefa, as formas de registro, como serão avaliados, além de estabelecer objetivos, procurando motivar e engajar os alunos para a resolução da tarefa.

2ª) *Realização da tarefa*. Nesta fase os alunos resolvem a tarefa em pequenos grupos, trocam ideias, estratégias, conhecimento matemático. O professor é bastante ativo, mas de forma diferente de uma aula tradicional. Para que essa fase seja bem-sucedida é indispensável que o professor se prepare antes de desenvolver essa fase em sala de aula. Essa preparação é no sentido de antecipar ideias, situações, dúvidas, conjecturas, equívocos, estratégias de resoluções dos alunos para que o professor saiba como agir e não valide ou refute ideias.

3ª) *Discussão coletiva da tarefa*. Para esse momento o professor deve selecionar, sequenciar e prever quais conexões estabelecer entre os grupos que apresentarão as resoluções da tarefa para a turma toda. O intuito é que toda a turma compreenda explicações e estratégias de resolução, sejam estas corretas ou não, para que na troca coletiva, novas negociações de significados possam emergir, promovendo a reflexão sobre as conclusões alcançadas.

4ª) *Sistematização das aprendizagens*. O papel do professor é planejar, estruturar e organizar as aprendizagens. Não basta sintetizar ideias, mas sim sistematizar e institucionalizar as aprendizagens matemáticas envolvidas em um processo de (re)construção com todos os sujeitos da sala de aula. Para isso, é importante que o professor solicite que os alunos façam os registros da sistematização, para que possam consultá-los para estudo ou utilizá-los em outras situações.

Optamos pela seguinte organização: a 1ª e 2ª fase ocorrerão com grupos de 3 a 6 alunos. Essas fases serão realizadas em sequência, em um mesmo dia, sendo necessários no mínimo 90 minutos e no máximo 130 minutos. Já para a 3ª e 4ª fase serão necessários no

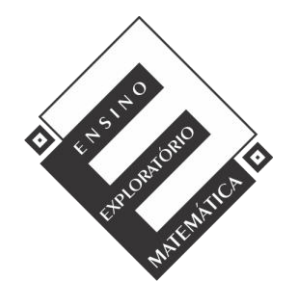

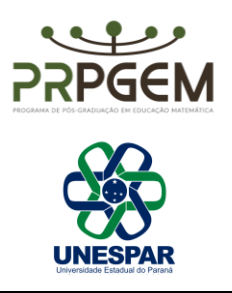

mínimo 40 minutos e no máximo 90 minutos e serão realizadas com todos os alunos. As duas últimas fases ocorrerão em sequência, em um mesmo dia, mas em dia diferente da 1ª e 2ª fase.

## *4.1. Introdução da Tarefa*

A professora iniciará a reunião via Google Meet explicando como será o desenvolvimento da aula, o tempo, a organização, recursos disponíveis, as fases seguintes de Realização da tarefa e Discussão coletiva da tarefa, além da forma de registro e a forma de avaliação. Será explicado aos alunos que todas as aulas serão gravadas, como lhes foi explicado na carta de informações ao sujeito de pesquisa, quando os alunos assinaram o termo de assentimento e os pais o termo de consentimento. Será ressaltada a importância do registro escrito, digitado ou fotografado e bem detalhado pelo grupo, já que alguns irão compartilhar e apresentar suas resoluções com a turma, no momento da fase de Discussão coletiva da tarefa. Após essa explicação será disponibilizada a tarefa ao grupo.

Nesta tarefa, antes de realizar a sua leitura com os alunos, a professora irá explorar o *applet* com os alunos.

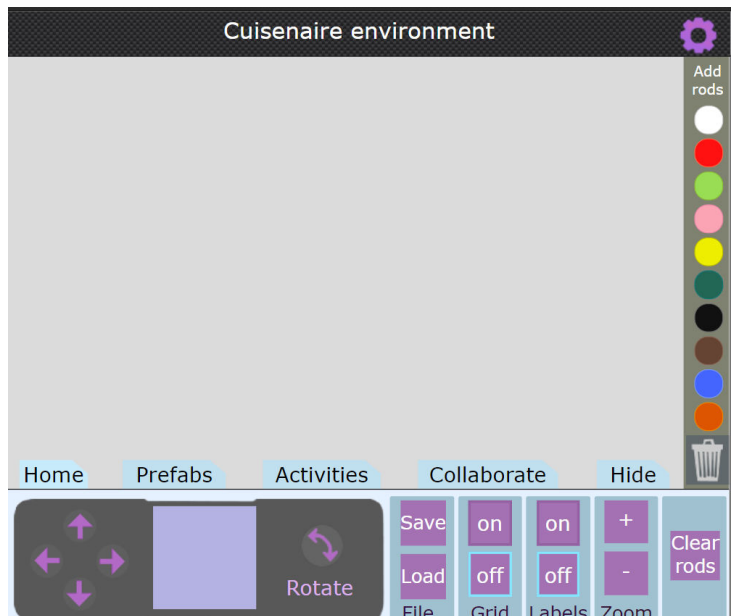

A região cinza é o local onde as barras *Cuisenaire* serão dispostas.

- Para colocar as barras no *applet*: clique nos círculos coloridos na coluna à direita (Add rods). Se clicar mais de uma vez, as barras ficarão sobrepostas.

- Para mover as barras no *applet*: clique sobre a barra e arraste.

- Para excluir as barras: clique em cima da barra e arraste em direção a lixeira (coluna à direita).

- Para movimentar a tela do jogo: clique na região cinza da tela e arraste.

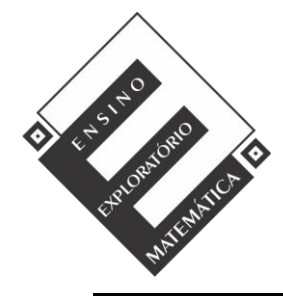

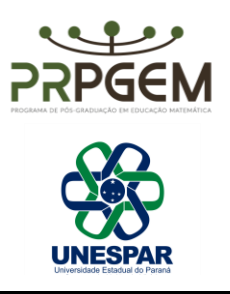

- Para aumentar ou diminuir o zoom: clique nos botões + ou – na coluna *Zoom*.

- Para salvar ou carregar arquivo: na coluna *File*, clique em *Save*, para salvar e *Load*, para carregar um arquivo salvo.

- Para deixar visível ou oculto o quadriculado na malha: na coluna Grid, clique em *on* para deixar visível e *off* para ocultar.

Nesta tarefa a malha deve ficar desabilitada porque pode induzir os alunos a contagem das barras.

Na sequência, a professora fará a leitura com os alunos da tarefa esclarecendo interpretações e/ou dúvidas, de forma que os alunos compreendam claramente aquilo que precisa ser realizado e se apropriem da tarefa. No item *a* da tarefa é solicitado que os alunos determinem o comprimento horizontal da região do *applet.* Utilizamos o termo comprimento horizontal da região do *applet*, para omitir o termo medida, que é objetivo da tarefa, ou seja, que os alunos percebam que com isso medirão a parte superior ou inferior do *applet*.

Relacionado a esta questão, é necessário salientar que um aluno deverá compartilhar sua tela, com o *applet*, com os demais colegas do grupo para que todos visualizem a mesma medida. Isso é importante porque o tamanho da tela varia de um dispositivo para o outro (celular/tablet/computador), o que é essencial para que os alunos compreendam que estão determinando o comprimento horizontal da região do *applet*.

# *4.2. Realização da Tarefa*

Com o objetivo de nortear o desenvolvimento da tarefa prevendo possíveis ações por parte dos alunos e do professor, a perspectiva do Ensino Exploratório de Matemática prevê a utilização de um quadro de antecipação/orientação para cada tarefa proposta. A professora usará o quadro de antecipação como referência de como (re)agir, o que esclarecer, como questionar sobre as estratégias de resolução da tarefa, como pedir justificativas para que os objetivos da tarefa sejam atingidos.

- 1) Ao clicar nos círculos coloridos nas ferramentas à direita aparecem barras de tamanhos e cores diferentes. Para selecionar a barra que irão utilizar cliquem na cor desejada.
	- a) Utilizando barras da mesma cor, determinem qual o comprimento horizontal da região do *applet*. Façam isso para todas as cores.

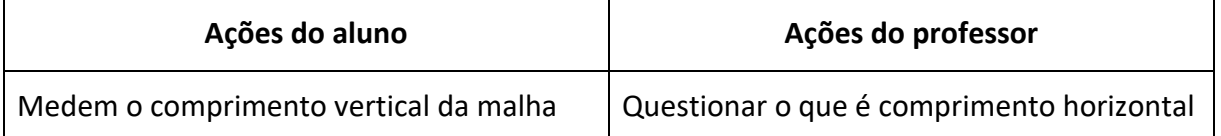

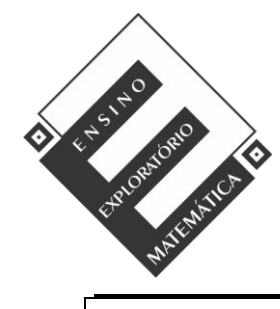

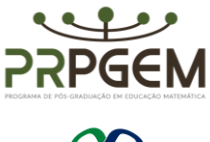

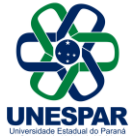

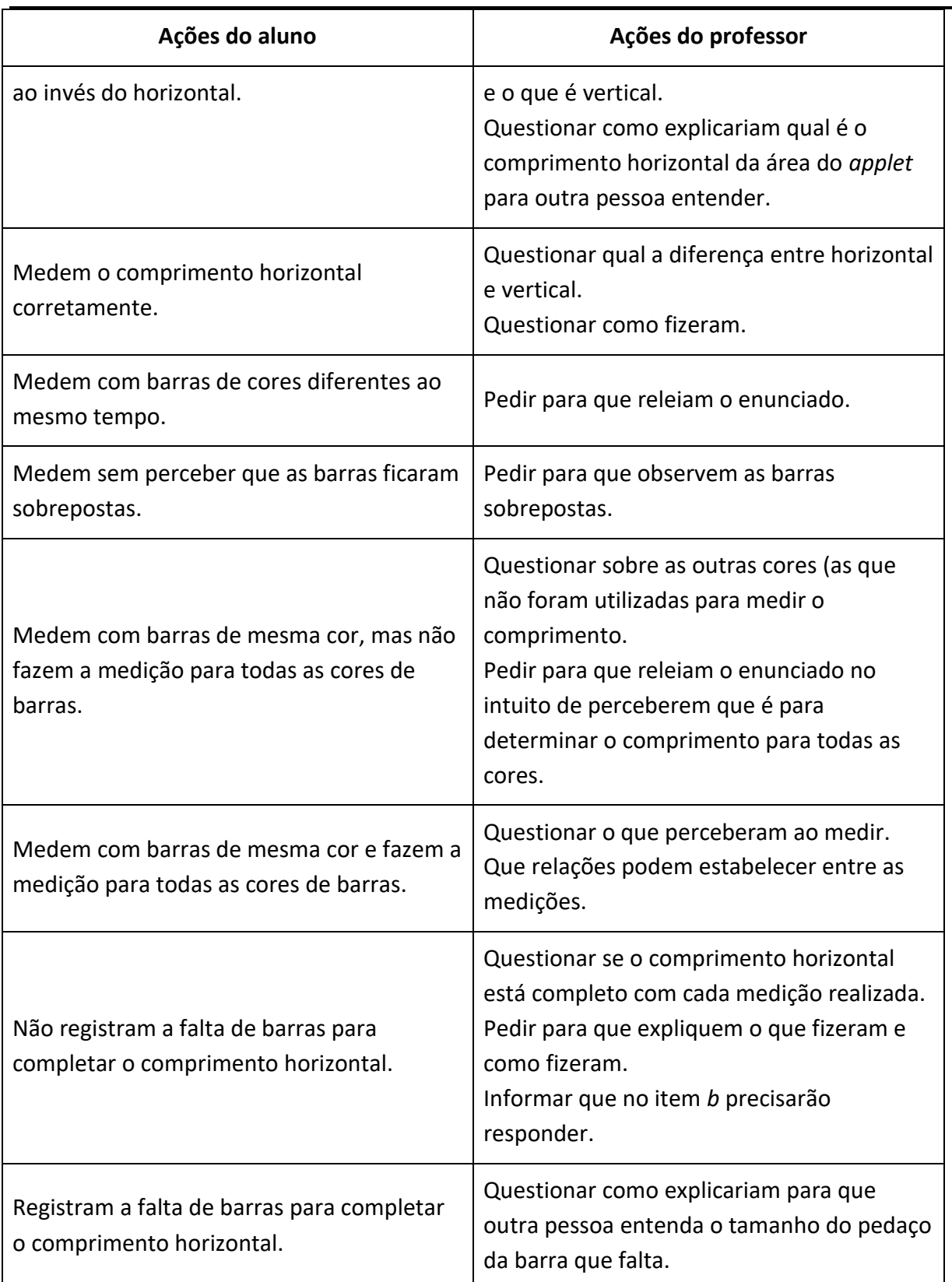

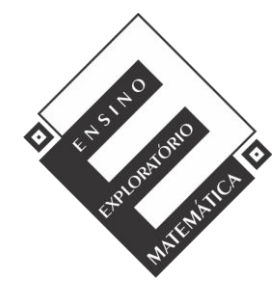

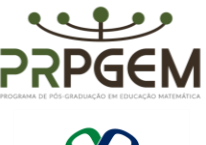

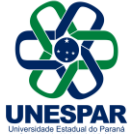

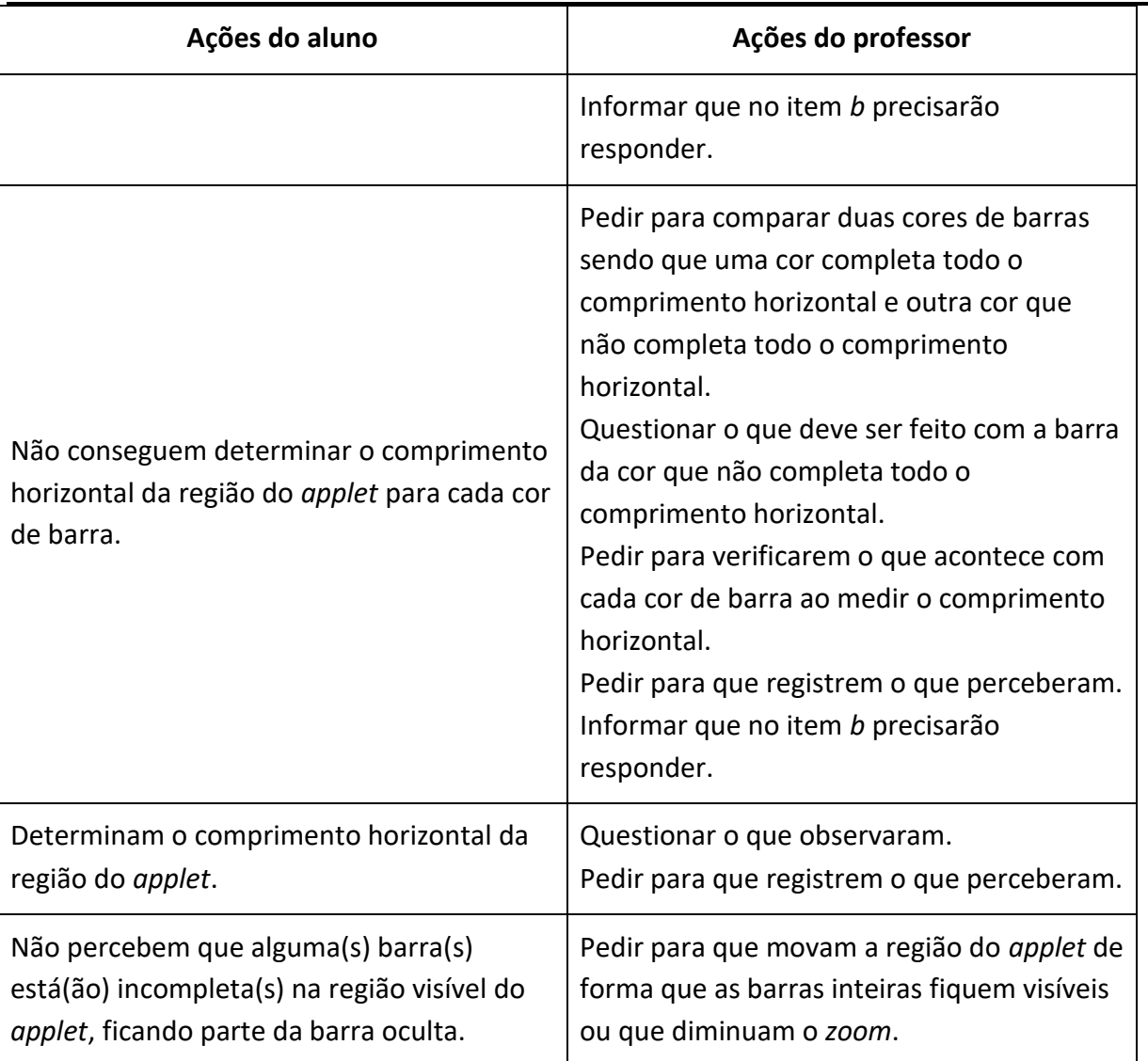

b) Vocês já perceberam que algumas cores de barras não completam o comprimento horizontal total da região do *applet*. Como vocês podem explicar aos colegas o comprimento horizontal total da região do *applet* usando essa barra (que não completa o comprimento) na explicação?

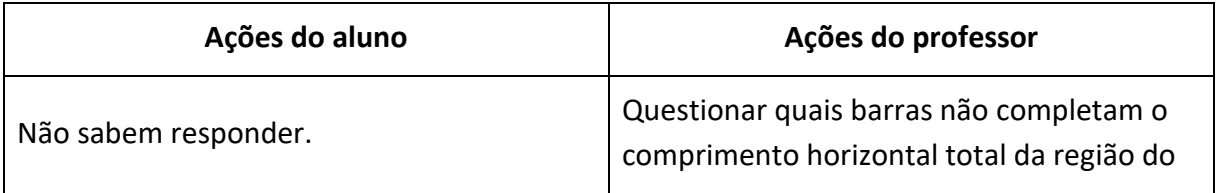

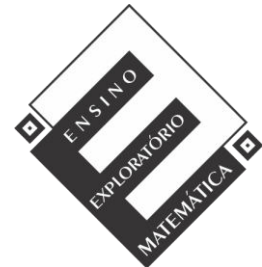

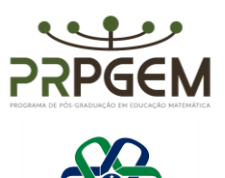

**UNESPAR** 

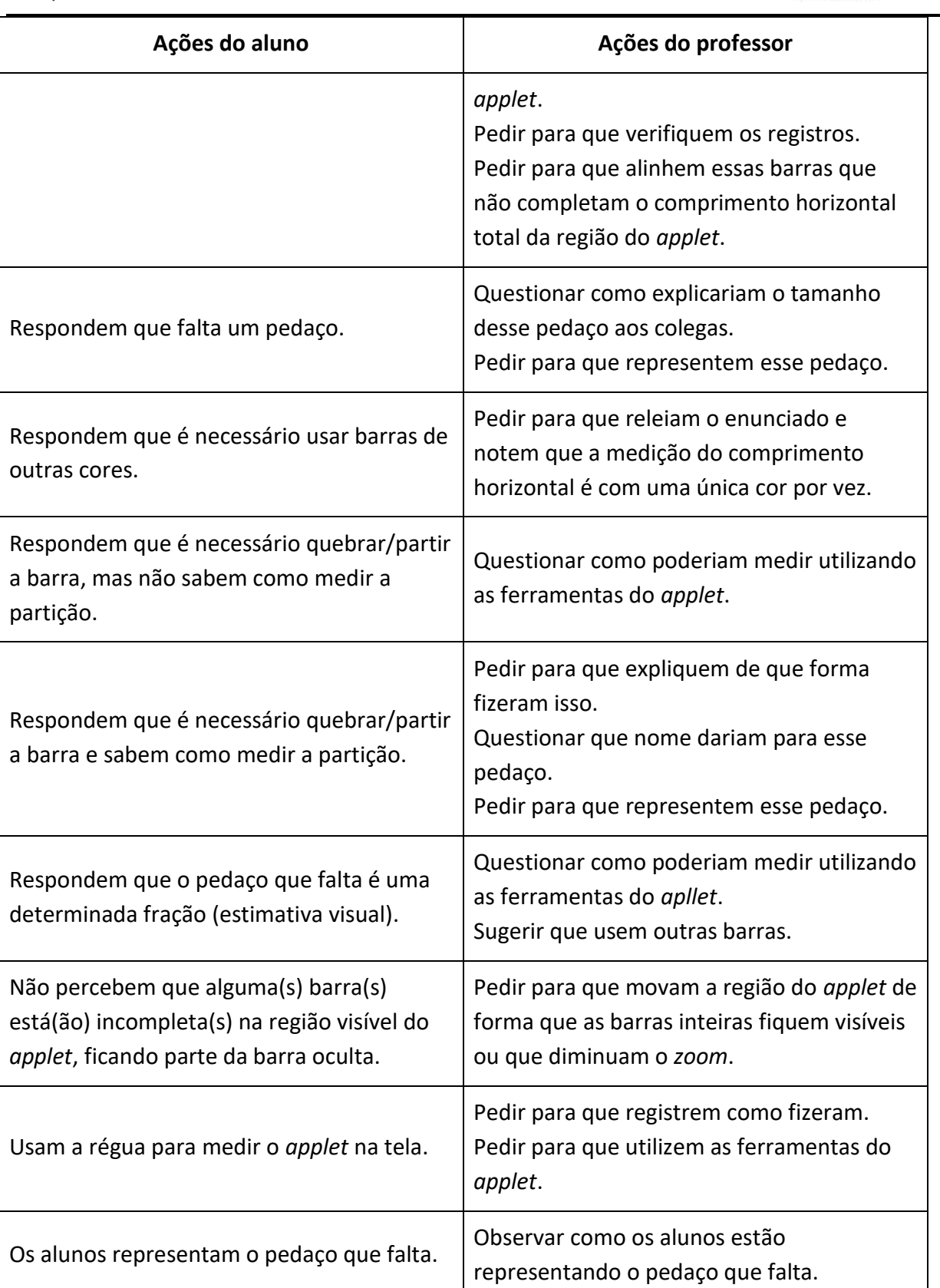

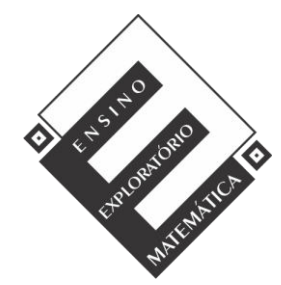

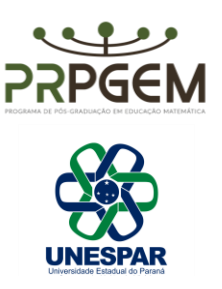

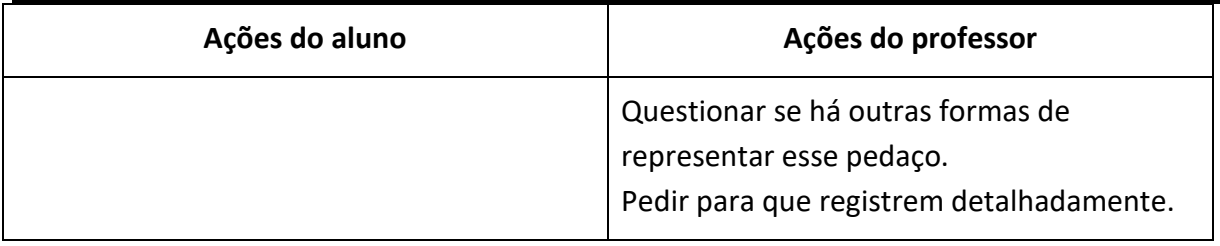

### *4.3 Discussão coletiva da tarefa*

Essa é a etapa mais desafiante para o professor, porque ele precisa além de organizar as apresentações de forma a atingir o objetivo da tarefa em um processo de (re)construção das relações matemáticas, estabelecendo conexões entre as apresentações, visando o desenvolvimento do conhecimento e pensamento matemático dos alunos.

Visto que a Realização da tarefa e a Discussão coletiva da tarefa ocorrerão em dias diferentes, com intervalo de ao menos um dia entres elas, os grupos que apresentarão serão selecionados pela professora considerando suas resoluções levando em consideração estratégias diferenciadas que foram desenvolvidas pelos grupos, sejam elas corretas ou equivocadas, as representações que sejam ou não eficazes, além de erros possíveis de serem explorados, e favoreçam as discussões e contribuam para atingir o objetivo da tarefa. Os critérios utilizados na seleção serão elencados a partir das resoluções e elencados e sistematizados posteriormente no quadro a seguir.

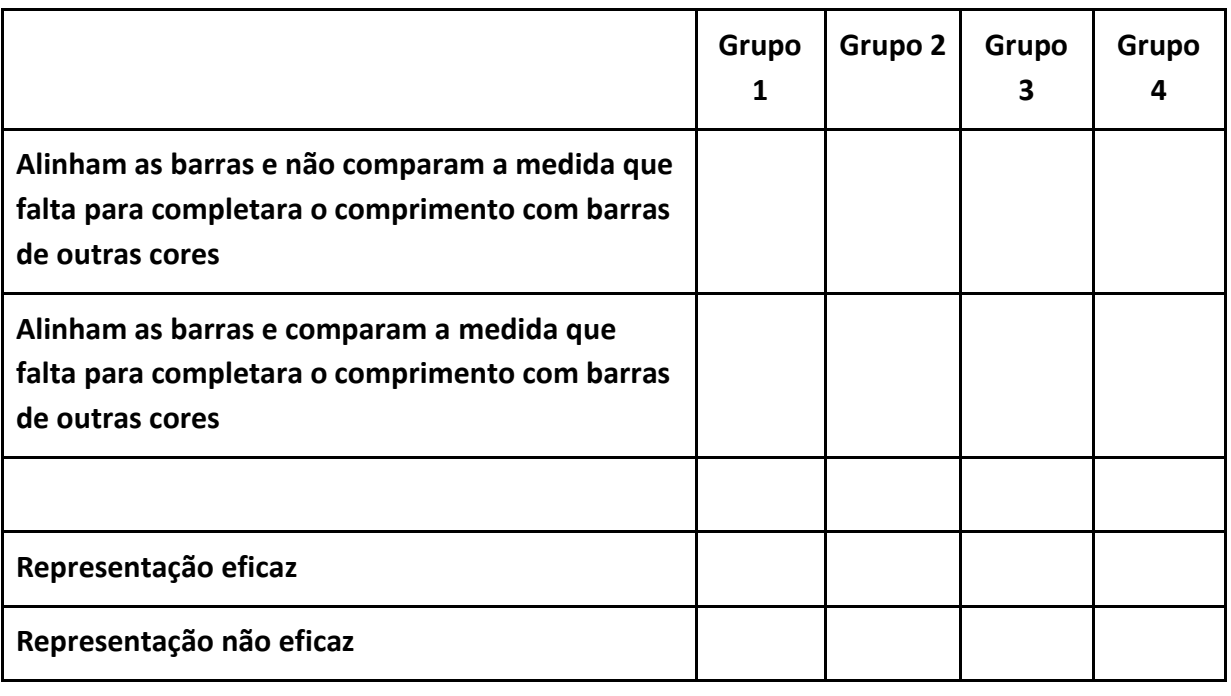

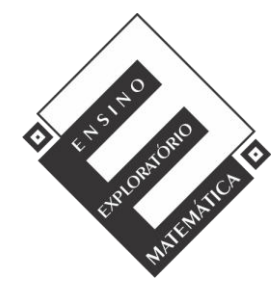

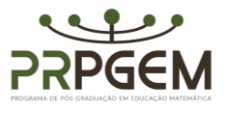

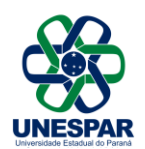

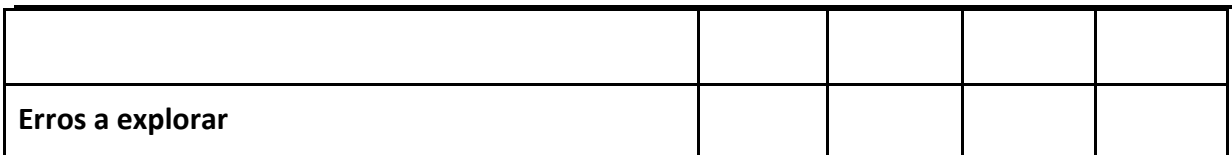

Poderá ser discutido:

- A vista de uma sala de aula, por exemplo, como definir o que é comprimento e o que é largura? - Que representação é possível fazer para auxiliar o entendimento?

- Ao medir com a barra branca faltou ou tem-se um número inteiro de barras?
- E com a barra vermelha? Faltou ou tem-se um número inteiro de barras?
- E com as demais cores de barras?
- Qual a unidade de medida utilizada?
- Por que foi comparada a barra preta com a branca e não com a verde-claro?
- Números primos, múltiplos e divisores.

#### *4.4 Sistematização das aprendizagens*

Após finalizar a fase de Discussão coletiva da tarefa, na sequência, a professora iniciará a fase da Sistematização das aprendizagens tendo em mente as discussões coletivas da tarefa e as intervenções feitas pela professora durante as fases anteriores.

Apesar do objetivo da tarefa estar voltado para a fração como medida, caso em algumas das fases o subconstructo da fração como parte-todo surja, não é possível simplesmente ignorar. É necessário destacar que a fração como parte-todo é uma das muitas interpretações das frações. Mas, o objetivo desta tarefa é tratar da fração como medida, sua importância história e a transposição do conjunto dos Números Naturais para os Números Fracionários. Ainda que, para algumas pessoas, a representação fracionária pareça como sendo dois números (numerador e denominador), na verdade se trata de uma representação de um único número, uma fração.

Quanto às questões da tarefa itens *a* e *b* pode-se propor que ao realizar a medição do comprimento horizontal da região do *applet* utilizando as mesmas cores de barras, tem-se:

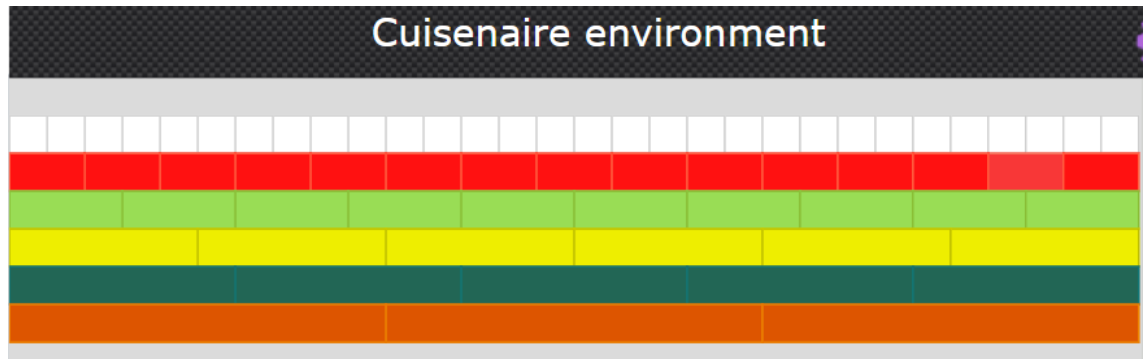

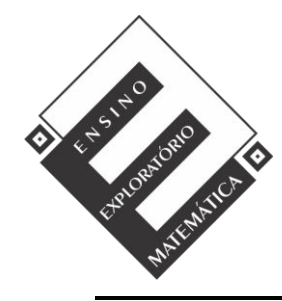

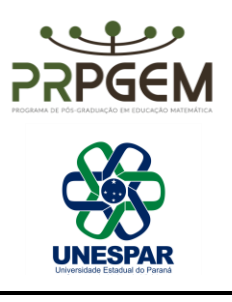

Assim, percebe-se que o comprimento horizontal da área do jogo pode ser medido

por:

- 30 barras brancas ou
- 15 barras vermelhas ou
- 10 barras verde-claras ou
- 6 barras amarelas ou
- 5 barras verde-escuras ou
- 3 barras laranjas

 Para as cores de barras que não completam o comprimento horizontal apenas com barras inteiras é necessário comparar essas barras com outras:

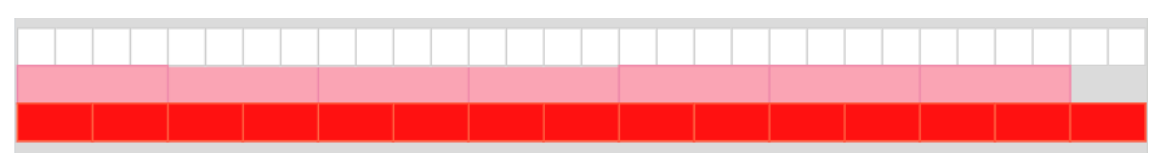

- 7 barras rosas e um meio da barra rosa ou 7 barras rosas e $\frac{1}{2}$ da barra rosa.
- 7 barras rosas e dois quartos da barra rosa ou 7 barras rosas e $\frac{2}{4}$ da barra rosa.

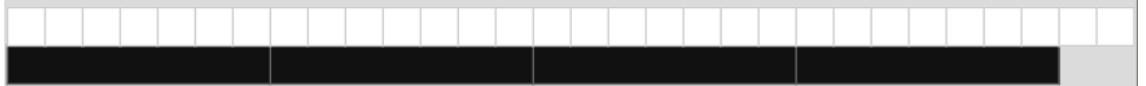

- 4 barras pretas e dois sétimos da barra preta ou 4 barras pretas e $\frac{2}{7}$ da barra preta.

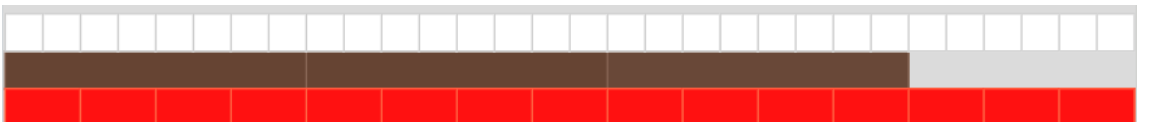

- 3 barras marrons e seis oitavos da barra marrom ou 3 barras marrons e  $\frac{6}{8}$  da barra marrom.
- 3 barras marrons e três quartos da barra marrom ou 3 barras marrons e  $\frac{3}{4}$  da barra marrom.

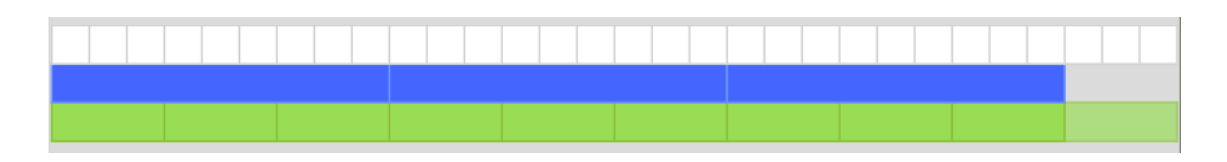

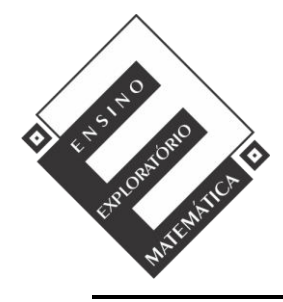

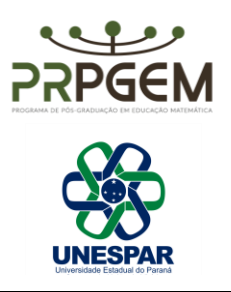

- 3 barras azuis e três nonos da barra azul ou 3 barras azuis e $\frac{3}{9}$ da barra azul.
- 3 barras azuis e um terço da barra azul ou 3 barras azuis e $\frac{1}{3}$ da barra azul.

Todas essas medidas são equivalentes, ou seja: 30 barras brancas equivalem a 5 barras amarelas que equivalem a 3 barras azuis e três nonos da barra azul, e assim por diante…

A professora solicitará para que os alunos registrem no caderno:

 Ao se realizar medições, nem sempre haverá medidas inteiras, sendo necessário outras formas de representar essas medidas.

Tanto para os povos egípcios quanto para os babilônios a notação de frações surgiu para registrar a medida de quantidades de terra, área, tempo, peso. Para medir comprimentos, distância de terras e áreas, eles utilizavam cordas esticadas com nós. A distância entre os nós era a unidade de medida utilizada por eles.

Assim, é possível afirmar que as frações surgiram da necessidade do homem de comparar grandeza quando apenas os números naturais não foram suficientes para resolver certos tipos de problemas com medidas. O conjunto dos números racionais surgem para suprir essa lacuna. Enquanto os números naturais são usados para contar os números fracionários são usados para medir.

Nesta tarefa a unidade de medida utilizada foram as barras *Cuisenaire*. Há unidades de medidas que são mais conhecidas e utilizadas que outras. Algumas unidades de medida de comprimento são: polegadas, jardas, centímetro, milímetro, metro, quilômetro, ano-luz.

 As notações de frações e as representações com barras *Cuisenaire* são realizadas da seguinte forma:

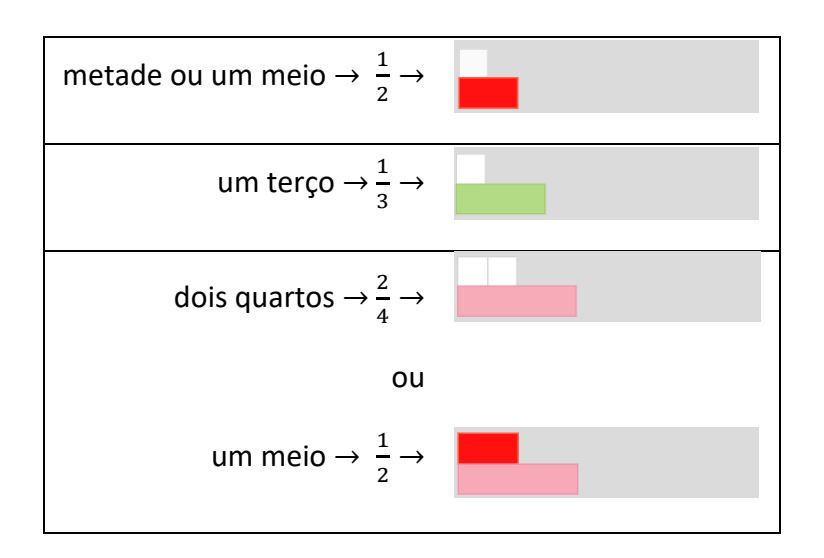

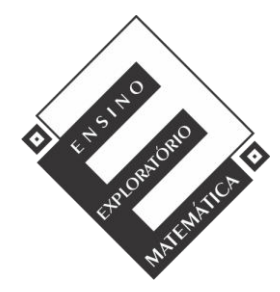

Projeto de Pesquisa: **Ensino Exploratório de Matemática na Educação Básica**  Financiamento: Conselho Nacional de Desenvolvimento Científico e Tecnológico - CNPq

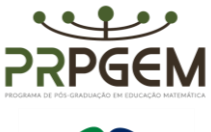

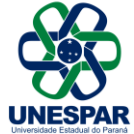

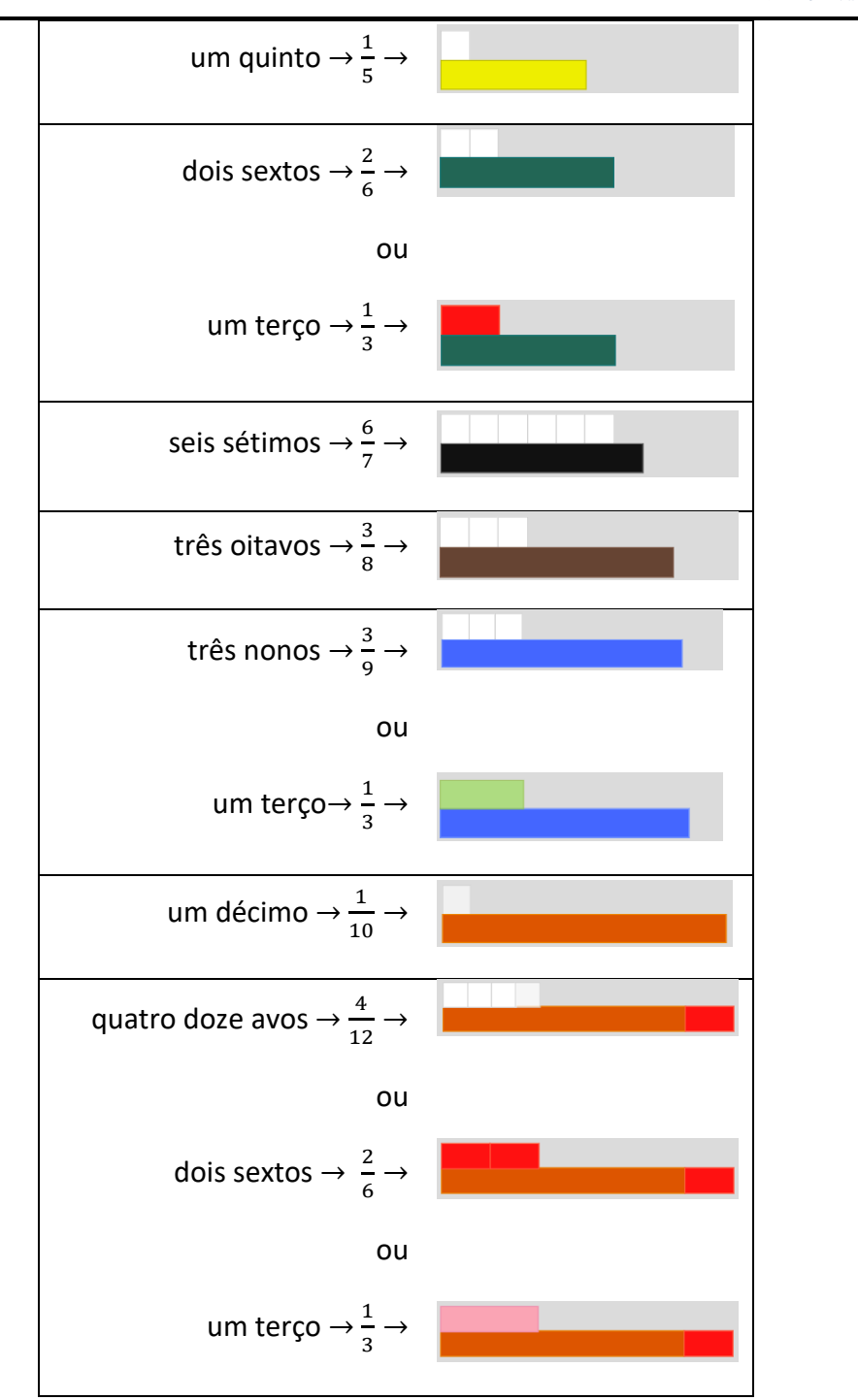

# *5. Avaliação*

A avaliação ocorrerá durante todo o processo. Será observado o comprometimento, o engajamento, a interação e procedimentos individuais e coletivos durante as fases de

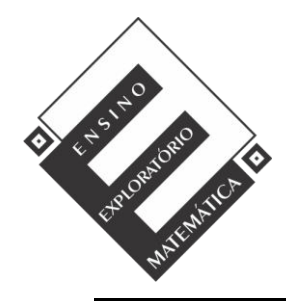

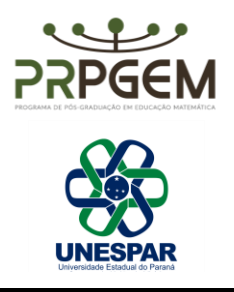

desenvolvimento da aula. Os registros escritos das resoluções dos grupos serão enviados a professora, por meio da plataforma Google Sala de Aula e poderão ser alterados e/ou complementados após a Sistematização e novamente enviados para a professora por meio da mesma plataforma e, serão também considerados para a avaliação.